# **Analisis Indeks Pelanggan pada Permainan Hay Day dengan Model RFM dan Metode AHP**

*M. Ainul Yaqin 1), Reza Endah Pangestuti 2) , Maftuh Sya'id 3) , Abdush Shomad Bukhori 4)*

*1),2),3),4) Teknik Informatika, Universitas Islam Negeri Malang Jl. Gajayana 50 Malang Email : yaqinov@ti.uin-malang.ac.id*

**Abstrak.** *Pengelompokkan pelanggan dalam sector bisnis sangat penting untuk mengidentifikasi potensi dan karakteristik yang dimiliki oleh masing-masing pelanggan termasuk dalam game. Oleh sebab itu, analisis pelanggan perlu dilakukan sebagai acuan pemain untuk mencapai tujuan dalam permainan tersebut. Pada penelitian ini hanya menggunakan data dari pesanan truk dan data yang diambil adalah data permainan hay day selama 3 hari. Pada penelitian ini menggunakan metode Recency, Frequency dan Monetary (RFM) Scoring dan metode AHP untuk menyelesaikan masalah tersebut. RFM scoring diimplementasikan dalam memberikan skor pada masing-masing pelanggan. Sedangkan metode AHP diimplementasikan dalam memberikan bobot yang lebih akurat untuk masing-masing parameter. Bobot yang diperoleh dari perhitungan tersebut adalah Recency sebesar 11.5%, Frequency sebesar 70.3% dan Monetary sebesar 18.2%. Sehingga dapat membantu pemain dalam mengetahui pelanggan yang paling profitable. Hasil dari analisis tersebut ditemukan bahwa pesanan truk dari pelanggan Sekolah adalah yang paling profitable dengan skor akhir 5.*

*Kata kunci: Model RFM, Hay Day, RFM Scoring, AHP*

## **1. Pendahuluan**

Sejalan dengan perkembangan teknologi informasi pengelompokkan pelanggan dalam sektor bisnis sangatlah penting. Sehingga dapat membantu dalam penerapan strategi pemasaran (marketing) yang tepat untuk meningkatkan pendapatan dan reputasi pemain dalam permainan Hay Day. Pemain dalam permainan hay day pun semakin banyak sehingga dalam mencapai tujuan tersebut diperlukan analisis pelanggan. Analisis pelanggan tersebut menerapkan model pengelompokkan pelanggan. Model umum dalam pengelompokkan pelanggan adalah model RFM. Model RFM merupakan model yang membedakan pelanggan penting dari data yang besar oleh tiga parameter yaitu Recency, Frequency, Monetary [1].

Dalam analisis pelanggan dibutuhkan metode dalam menentukan skor masing-masing pelanggan yaitu RFM Scoring dan bobot masing-masing parameter yaitu Analytical Hierarchy Process (AHP). Data transaksi dianalisis dengan RFM Scoring sehingga ditemukan skor pada masing-masing pelanggan. Kemudian diberikan bobot pada masing-masing parameter sehingga dapat ditemukan skor akhir pada analisis tersebut.

Hay Day merupakan sebuah permainan berbasis android/IOS yang bertemakan pertanian atau perniagaan. Seperti yang diketahui dalam permainan ini pemain diharuskan untuk berkebun, menernak, transaksi jual beli, dan membangun kota kumuh menjadi yang berjaya. Pemain akan mendapatkan koin dan XP dari memproduksi barang, memanen, mengambil hasil ternak, dan hasil transaksi jual beli. Transaksi dengan pelanggan di dalam permainan ini yakni transaksi dari pesanan truk, pesanan perahu, kunjungan tetangga, dan pengunjung bangunan kota.

Model RFM adalah model berbasis perilaku digunakan untuk menganalisis perilaku pelanggan dan kemudian membuat prediksi berdasarkan perilaku database[2]. Model RFM ini merupakan metode yang sudah lama dan populer untuk mengukur hubungan dengan pelanggan[3]. Model analisis RFM diusulkan oleh Hughes dan itu adalah model yang membedakan pelanggan penting dari data-data dengan tiga parameter, yaitu Recency, Frequency dan Monetary[7]. Definisi model RFM [4]: Recency yaitu kapan terakhir transaksi dilakukan. Frequency yaitu jumlah transaksi yang dilakukan pelanggan. Misalkan, dua kali dalam setahun atau tiga kali dalam satu bulan. Dan monetary yaitu besarnya nilai transaksi yang dilakukan.

Menurut penelitian yang dilakukan oleh Jing Wu dan Zheng Lin menunjukkan bahwa semakin besar nilai R dan F, maka semakin besar kemungkinan pelanggan untuk menghasilkan perdagangan baru dengan perusahaan. Semakin besar M, maka semakin besar kemungkinan pelanggan melakukan transaksi lagi[8]. Metode RFM merupakan atribut yang sangat efektif untuk segmentasi pelanggan [9].

Pokok utama dari metode AHP adalah input persepsi manusia ke dalam sebuah hirarki fungsional. Dasar berfikir dari AHP adalah proses pembobotan untuk menyusun peringkat dari setiap alternatif keputusan berdasarkan pada seberapa baik alternatif tersebut memenuhi kriteria pengambil keputusan [5]. AHP mempunyai kemampuan memecahkan masalah multikriteria berdasarkan perbandingan preferensi elemen dalam hirarki [6].

Terdapat 8 langkah dalam melakukan penelitian ini seperti pada gambar 1 di samping.

- 1. Pengumpulan data transaksi sukses pada permainan Hay Day
- 2. Pengelompokkan data ke dalam tabel RFM. Pelanggan dengan nama yang sama dikelompokkan menjadi satu *cluster* serta mengelompokkan parameter-parameter tersebut.
- 3. Menentukan poin minimal dan maksimal sebagai acuhan dalam memberikan poin pada setiap *cluster*.
- 4. Menentukan poin RFM pada setiap *cluster* berdasarkan nilai minimal dan maksimal pada data.
- 5. Memberikan poin pada tabel RFM berdasarkan poin RFM pada langkah 4.
- 6. Memberikan bobot pada parameter menggunakan AHP dengan perspektif manusia sebagai data perbandingan setiap parameter. Kemudian menormalisasi data tersebut sehingga ditemukan bobot yang terbaik sebagai bobot pilihan pada analisis RFM.
- 7. Menentukan skor akhir pada setiap *cluster* dengan menghitung jumlah setiap parameter dengan bobot masing-masing.
- 8. Pelanggan *profitable* ditemukan dengan skor akhir paling tinggi.

Dalam permainan Hay Day terdapat beberapa kelompok pesanan yakni pesanan truk, pesanan perahu, kunjungan tetangga, dan pengunjung bangunan kota. Banyaknya jenis pelanggan dalam permainan ini membuat pemain harus memilih mana yang paling *profitable* sehingga mendapatkan pendapatan serta reputasi pada permainan tersebut. Terdapat beberapa parameter bahwa pelanggan merupakan pelanggan yang paling *profitable*, namun hal tersebut kembali pada pemain menggunakan parameter seperti apa untuk menentukan pelanggan tersebut. Penelitian ini menunjukkan pada pemain permainan Hay Day dengan menggunakan Model RFM sebagai parameter untuk menentukan pelanggan yang paling *profitable*. Pada penelitian ini hanya menggunakan data dari pesanan truk dan data transaksi sukses selama 3 hari dengan hanya mempertimbangkan jumlah koin atau XP yang didapatkan sebagai parameter *monetary*.

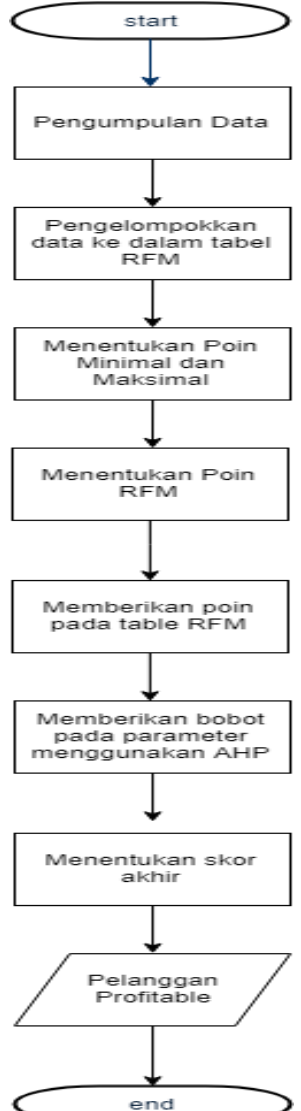

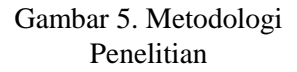

#### **2. Pembahasan**

#### **2.1 Pengumpulan Data**

Data yang digunakan merupakan data dari transaksi dalam permainan Hay Day.

Selama 3 hari, data transaksi yang tercapat sebanyak 20 transaksi dimana transaksi tersebut dilakukan oleh 1 jenis pelanggan, yaitu pelanggan truk. Pelanggan truk tersebut mempunyai nama atau tujuan

masing-masing. Dengan adanya nama atau tujuan masing-masing tersebut, pelanggan yang paling *profitable* dapat diketahui dengan menganalisis model RFM.

## **2.2 Pengelompokkan Data ke dalam Tabel RFM**

Data yang sudah dikumpulkan dianalisis terlebih dahulu dan dimasukkan dalam tabel RFM. Analisis dilakukan dengan mengelompokkan data tersebut menjadi beberapa *cluster* berdasarkan nama pelanggan ke dalam tabel RFM. Parameter-parameter tersebut diisi dengan data sebagaimana penjelasan pada pendahuluan. Recency dihitung dengan jumlah selisih antara data waktu terakhir dan waktu terkahir dalam menit. Waktu terakhir tersebut bersifat tetap, yaitu 18/09/2018 00:00:00. Frequency dihitung dengan berapa banyak transaksi yang dilakukan oleh pelanggan tersebut. Sedangkan Monetary hanya menghitung jumlah koin yang didapatkan pada semua transaksi yang dilakukan oleh pelanggan tersebut. Data tersebut dimasukkan dalam tabel RFM seperti tabel 1 di bawah ini.

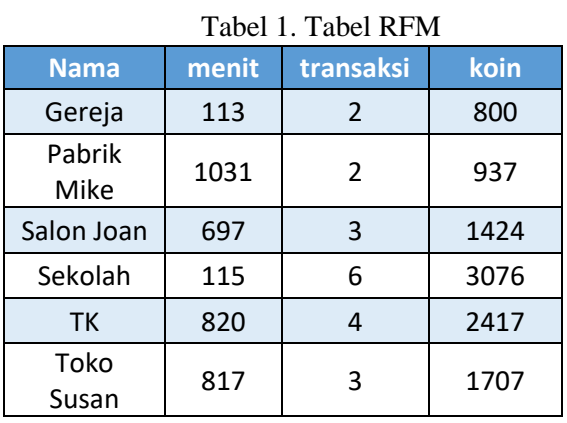

## **2.3 Menentukan Poin Minimal dan Maksimal**

Dalam menentukan poin, penulis menggunakan poin sebagai poin umum yang artinya poin digunakan untuk semua parameter. Dalam kasusu ini penulis menentukan poin minimal 1 dan poin maksimal 5.

## **2.4 Menentukan Poin RFM**

Dalam memberikan poin pada setiap parameter diperlukan nilai minimal, maksimal, selisih, dan jarak yang diperoleh dengan bantuan rumus dari Microsoft Excel sebagai berikut:

$$
Nilai Minimal = MIN(range)
$$

Nilai minimal tersebut adalah nilai terkecil pada masing-masing parameter.

$$
Nilai Maksimal = MAX(range)
$$

Nilai maksimal tersebut adalah nilai terbesar pada masing-masing paremeter

 $Nilai$  selisih =  $MAX - MIN$ 

Nilai selisih tersebut adalah nilai maksimal dikurangi nilai minimal yang nantinya digunakan untuk menentukan nilai jarak pada masing-masing parameter.

 $\textit{Jarak} = \textit{SELISIH}/5$ 

Jarak tersebut merupakan nilai yang berfungsi untuk memberikan sebuah daftar nilai berdasarkan banyaknya poin maksimal yang digunakan. Dalam hal ini poin maksimal sebesar 5 sehingga daftar nilai yang disajikan pada masing-masing parameter sebanyak 5 nilai mulai dari nilai minimal yang bertambah sesuai jarak.

Pada tabel 2,3 dan 4 disajikan poin pada masing-masing parameter. Pada kolom Min dan Max merupakan perhitungan dengan data yang diambil pada tabel 1. Pada kolom Range merupakan susunan angka sebanyak poin maksimal pada setiap parameter. Angka tersebut dimulai dari nilai terkecil kemudian ditambah dengan kolom Distance dan seterusnya.

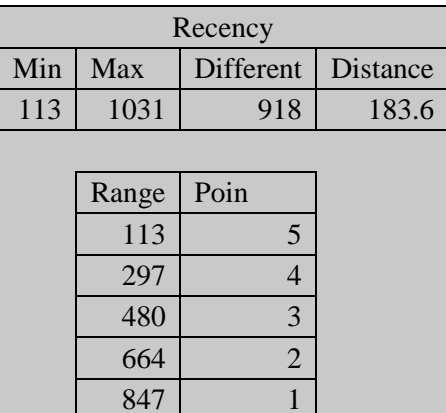

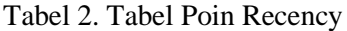

Tabel 3. Tabel Poin Frequency

| Frequency      |                |                   |          |  |  |  |
|----------------|----------------|-------------------|----------|--|--|--|
| Min            | Max            | <b>Difference</b> | Distance |  |  |  |
| $\overline{2}$ | 6              |                   | 0.8      |  |  |  |
|                |                |                   |          |  |  |  |
|                | Range          | Poin              |          |  |  |  |
|                | $\overline{2}$ | 1                 |          |  |  |  |
|                | 3              | $\overline{2}$    |          |  |  |  |
|                |                | 3                 |          |  |  |  |
|                | 5              |                   |          |  |  |  |
|                | 6              | 5                 |          |  |  |  |
|                |                |                   |          |  |  |  |

Tabel 4. Tabel Poin Monetary

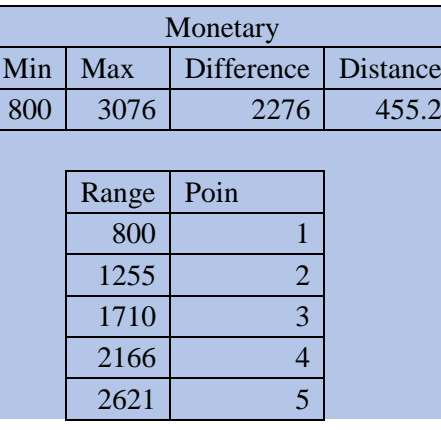

**2.5**

 $\overline{\phantom{a}}$ 

## **2.6 Memberikan Poin pada Tabel RFM**

Setelah didapatkan poin pada setiap parameter, tabel RFM dapat diberikan poin berdasarkan range setiap parameter pada setiap jenis pelanggan seperti pada tabel 5. Pada langkah ini menggunakan rumus pada setiap sel tabel sebagai berikut.

 $Poin = VLOOKUP(X, Y, 2)$ 

Keterangan :  $X =$  Nilai pada data awal pelanggan  $Y =$ Range poin pada tabel yang berkaitan

*VLOOKUP* merupakan salah satu rumus yang disediakan oleh aplikasi Microsoft Excel. Rumus ini mempunyai fungsi menemukan suatu data pada suatu table atau daftar nilai pada sebuah baris di Microsoft Excel. Rumus ini mempunyai 4 parameter utama diantaranya adalah.

- 1. Nilai yang ingin dicari
- 2. Daftar nilai atau table yang berkaitan
- 3. Nomor kolom yang ingin diambil nilainya. Jika parameter nomor 2 adalah sebuah table, maka parameter ini harus diisi agar nilai yang diambil sesuai dengan apa yang diinginkan.
- 4. Kondisi *TRUE* atau *FALSE* untuk pencarian data. Secara *default* kondisi pada rumus *VLOOKUP* memiliki kondisi *TRUE* yang berarti pencarian nilai dilakukan untuk data yang mendekati sama. Kondisi *FALSE* dimasukkan jika ingin melakukan pencarian nilai untuk data yang sama.

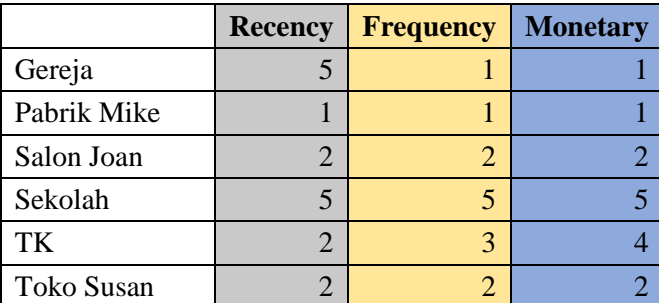

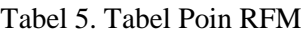

## **2.7 Memberikan Bobot pada Parameter menggunakan AHP**

Pemberian bobot ini merupakan salah satu cara untuk mengetahui hasil akhir yang lebih akurat. Metode AHP diimplementasikan pada pemberian bobot tersebut. Langkah-langkahnya adalah sebagai berikut.

## **2.7.1 Menentukan Matriks Perbandingan**

Matrik perbandingan parameter tersebut diperoleh bersasarkan perspektif pemain yang disajikan pada tabel 6. Membandingkan antara dua parameter dengan ketentuan berikut.

- Memiliki bobot 1 jika keduanya sama penting
- Memiliki bobot 3 jika salah satu parameter sedikit lebih penting
- Memiliki bobot 5 jika salah satu parameter lebih penting
- Memiliki bobot 7 jika salah satu parameter mutlak lebih penting
- Memiliki bobot 9 jika salah satu parameter mutlak lebih penting dengan adanya penguatan.
- Memiliki bobot 2,4,6,8 jika kedua parameter memiliki pertimbangan yang berdekatan

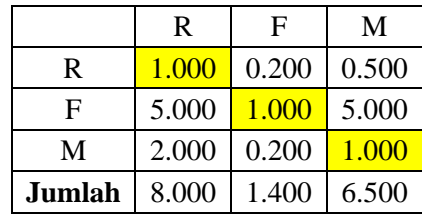

#### Tabel 6. Matriks Perbandingan Parameter

#### **2.7.2 Normalisasi Matriks Perbandingan**

Matriks Perbandingan dinormalisasi dengan membagi setiap baris pada satu kolom dengan jumlah nilai pada kolom yang sama. Pada langkah ini muncul bobot atau *eigen* setiap parameter dengan menghitung rata-rata pada setiap baris di semua kolom. Hasil normalisasi dapat dilihat pada tabel 7 di bawah ini.

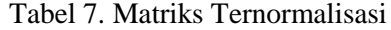

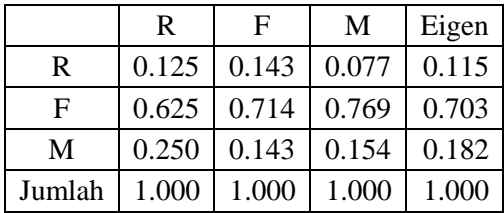

#### **2.7.3 Uji Konsistensi**

Uji konsistensi dilakukan sebagai pertimbangan bahwa bobot yang diperoleh tersebut konsisten atau tidak. Pertimbangan tersebut didapatkan hasil konsisten jika nilai rasio konsistensi kurang dari 0.1.

|             | R     | $\mathbf{F}$ | M            | Eigen              | Hasil<br>Kali | Hasil<br>Bagi |
|-------------|-------|--------------|--------------|--------------------|---------------|---------------|
| $\mathbf R$ | 1.000 | 0.200        |              | $0.500 \mid 0.115$ | 0.347         | 3.016         |
| $F_{\rm}$   | 5.000 | 1.000        | 5.000        | 0.703              | 2.189         | 3.114         |
| M           | 2.000 | 0.200        | <u>1.000</u> | 0.182              | 0.553         | 3.033         |

Tabel 8. Tabel Uji Konsistensi

 $Hasil Kali = (R * Egien R) + (F * Eigen F) + (M * Eigen M)$ 

Kolom hasil kali didapatkan dari perhitungan setiap baris dan kolom dikalikan dengan bobot pada masing-masing parameter.

Hasil Bagi = Hasil Kali/Eigen

Kolom hasil bagi didapatkan dari pembagian hasil kali dengan bobot pada masing-masing parameter.

$$
Lamda = AVERAGE(hasil bagi)
$$

$$
= 3.054
$$

Lamda merupakan rata-rata dari hasil bagi masing-masing parameter.

Consistency Index = 
$$
(Lamda - jumlah cluster)/(jumlah cluster - 1)
$$
  
=  $(3.054 - 3)/(3 - 1)$   
= 0.027

62 | SENIATI 2018 – Institut Teknologi Nasional Malang

*Consistency Index* merupakan nilai konsistensi yang dijadikan sebagai acuhan dalam menentukan rasio konsistensi.

Ratio Index = 
$$
1.98 * (jumlah cluster - 2)/jumlah cluster
$$
  
=  $1.98 * (3 - 2)/3$   
= 0.660

*Ratio Index* merupakan rasio untuk data yang diolah.

$$
Consitency Ratio = Consistency Index/Ratio Index
$$
  
= 0.027/0.660  
= 0.041

*Consistency Ratio* merupakan rasio konsistensi untuk data yang diolah. Rasio ini menentukan bahwa nilai dari bobot yang akan digunakan tersebut konsisten atau tidak.

## **2.7.4 Penentuan Bobot**

Diperoleh rasio konsistensi adalah 0.041 maka bobot tersebut konsisten. Sehingga bobot yang digunakan dalam menentukan skor akhir analisis RFM adalah sebagai berikut.

- Recency  $= 11.5\%$
- Frequency  $= 70.3\%$
- Monetary  $= 18.2\%$

# **2.8 Menentukan Skor Akhir**

Skor akhir adalah skor yang menentukan jenis pelanggan mana yang merupakan pelanggan yang paling profitable. Pada langkah ini skor akhir ditentukan oleh perhitungan dari poin tabel RFM dengan bobot yang telah ditentukan sebelumnya menggunakan rumus sebagai berikut.

Skor Akhir =  $(X1 * Y1/100) + (X2 * Y2/100) + (X3 * Y3/100)$ 

Keterangan :  $X1 =$  bobot recency  $X2 =$  bobot frequency  $X3 =$  bobot monetary  $Y1 =$  kolom recency pada tabel RFM Y2 = kolom frequency pada tabel RFM Y3 = kolom monetary pada tabel RFM

Tabel 9. Tabel Bobot RFM

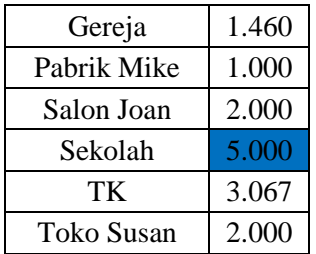

Dapat dilihat pada tabel 9 bahwa pelanggan Sekolah memiliki skor akhir tertinggi sebesar 5. Sehingga dapat disimpulkan bahwa pelanggan Sekolah merupakan pelanggan paling *profitable* pada studi kasus ini.

## **3. Kesimpulan**

Kesimpulan dari penelitian ini adalah sebagai berikut.

- 1. Bobot setiap parameter terbaik diperoleh dengan menggunakan metode AHP dengan recency sebesar 11.5%, frequency sebesar 70.3% dan monetary sebesar 18.2%.
- 2. Jenis pelanggan yang paling *profitable* adalah pelanggan Sekolah dengan skor akhir 5.

#### **Ucapan Terimakasih**

Alhamdulillah Puji syukur kami ucapkan kepada Allah SWT, karena rahmat-Nya kami sekelompok dapat menyelesaikan tugas penelitian ini dengan baik. Terima kasih kami ucapkan juga kepada Dosen kami Bapak M. Ainul Yaqin, M.Kom selaku pemimbing dalam tugas penelitian matakuliah Manajemn Proyek ini, yang telah memberikan pelajaran dan arahan agar tujuan dari tugas penelitian ini dapat tercapai dengan semestinya. Serta, kami tidak lupa untuk mengucapkan terima kasih kepada temanteman yang telah memberikan bantuan, baik berupa tenaga atau pikiran. Semoga tugas penelitian ini dapat bermanfaat untuk penulis, pembaca, dan para peneliti selanjutnya. Amiiin

#### **Daftar Pustaka**

- [1]. Hardiani, Tikaridha, Selo S, Rudy H, *"Segmentasi Nasabah Tabungan Menggunakan Model RFM (Recency, Frequency,Monetary) dan K-Means Pada Lembaga Keuangan Mikro"*, Seminar Nasional Teknologi Informasi dan Komunikasi Terapan (SEMANTIK), pp. 463-468, 2015.
- [2]. Hughes AM, *"Boosting reponse with RFM"*, Mark. Tools, 5: 4-10
- [3]. Schijns, J. M. C., & Schroder, G. J, *"Segment selection by relationship strength"*, Journal of Direct Marketing, 10, pp. 69–79, 1996.
- [4]. Cheng, Ching-Hsue dan Chen, YouShyang, *"Classifiying the segmentation of customer value via RFM model and RS Theory"*, Expert Systems with Applications 36, pp. 4176–4184, 2009.
- [5]. Saaty, T. & Vargas, L., 2001. *"Models, Methods, Concepts and Application of the Analytic Hierarchy Process"*. Dordrecht: Kluwer.
- [6]. Işıklar, G. & Büyüközkan, G., 2007. *"Using a multi-criteria decision making approach to evaluate mobile phone alternatives"*. Computer Standards & Interfaces, 29(2), pp. 265-274.
- [7]. Hughes, A. M. (1994). *"Strategic database marketing"*. Chicago: Probus Publishing Company.
- [8]. Wu, J., & Lin, Z. (2005). *"Research on customer segmentation model by clustering"*. ACM International Conference Proceeding Series, 113.
- [9]. Newell, F. (1997). *"The new rules of marketing: How to use one-to-one relationship marketing to be the leader in your industry"*. New York: McGraw-Hills Companies Inc